Worksheet: **Lecture8.mws**

## **Lecture 8: Sturm-Liouville, Part I**

David Arnold and Katherine Socha

PCMI, Summer 2003

This worksheet contains the example from the eighth lecture.

**Heat Equation with Radiation Boundary Conditions**

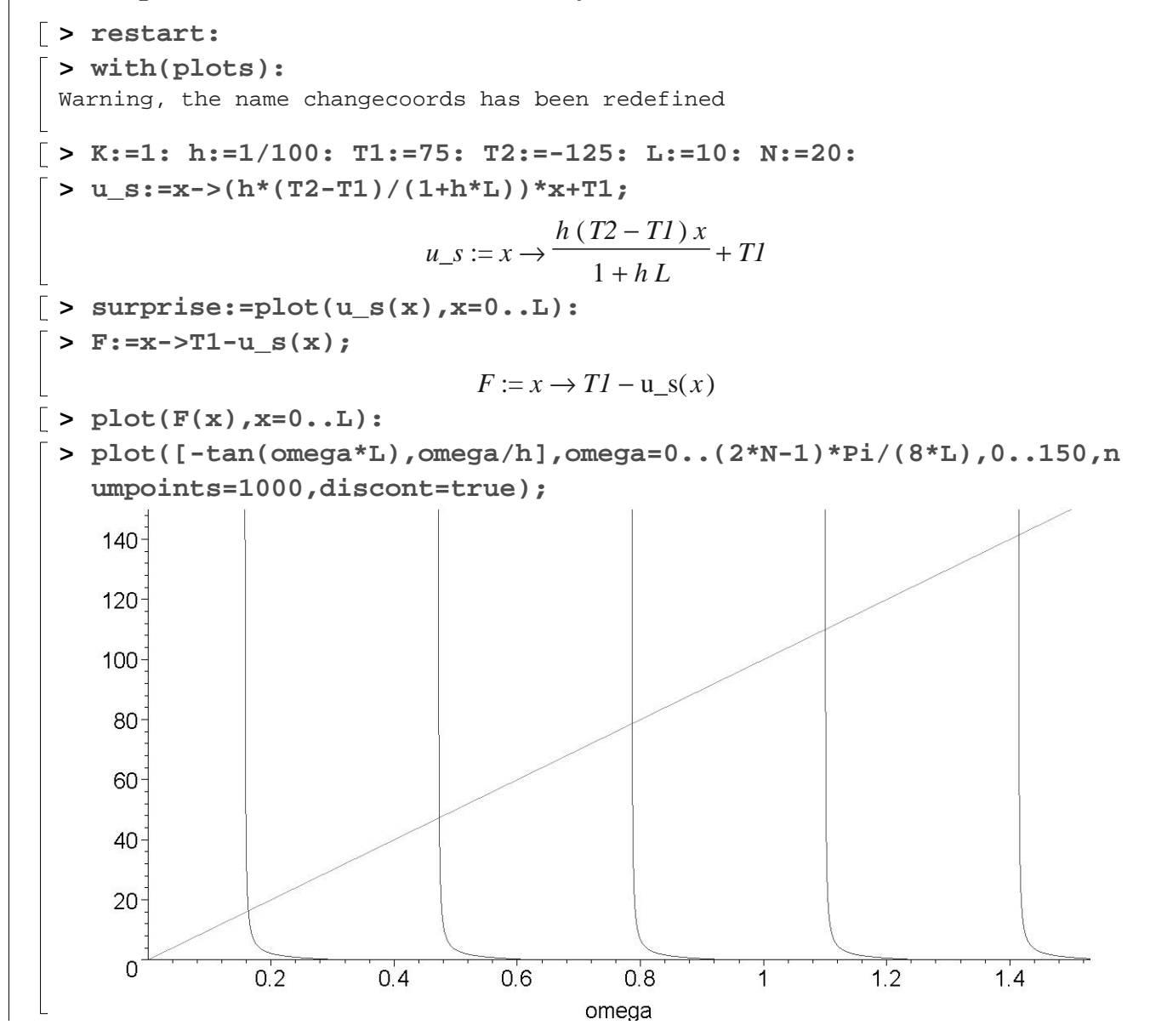

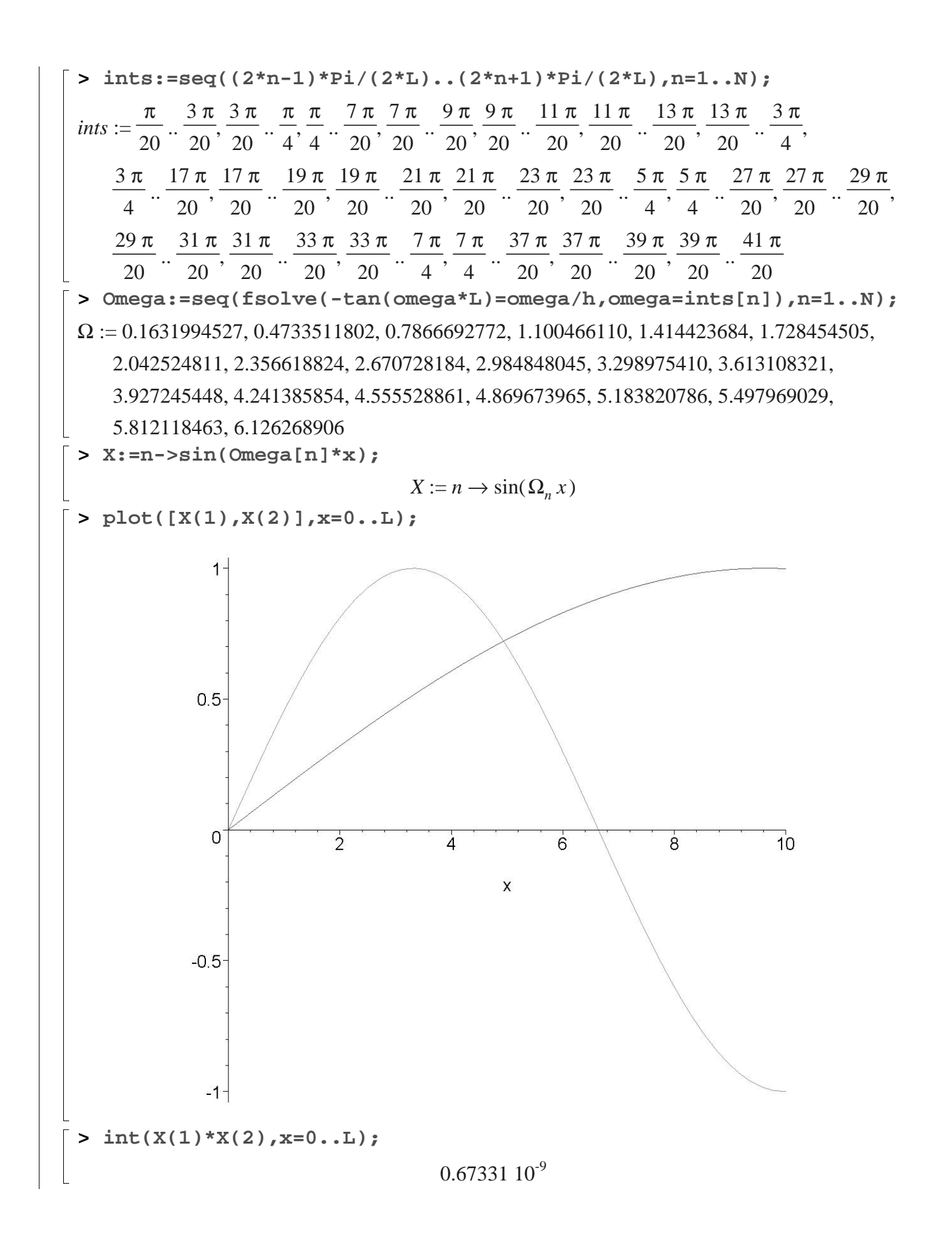

**> C:=n->int(F(x)\*sin(Omega[n]\*x),x=0..L)/int(sin(Omega[n]\*x)^2,x= 0..L);**  $C := n \rightarrow$ *d*  $\int$ - 0 *L*  $F(x) \sin(\Omega_n x) dx$ *d*  $\int_0^L$ - $\boldsymbol{0}$  $\sin(\Omega_n x)^2 dx$ **> c:=seq(C(n),n=1..N);** *c* := 14.44974861, -1.776900294, 0.6452669612, -0.3300124268, 0.1998357000,

-0.1338417200, 0.09585527458, -0.07201105398, 0.05607079795, -0.04489152384, 0.03675022210, -0.03063819026, 0.02593309564, -0.02223407633, 0.01927349359,

-0.01686711973, 0.01488480147, -0.01323245249, 0.01184070371, -0.01065751046

**> v:=(x,t)->sum(c[n]\*exp(-Omega[n]^2\*K\*t)\*sin(Omega[n]\*x),n=1..20 );**

$$
v := (x, t) \rightarrow \sum_{n=1}^{20} c_n e^{-\left(\Omega_n^2 K t\right)} \sin(\Omega_n x)
$$

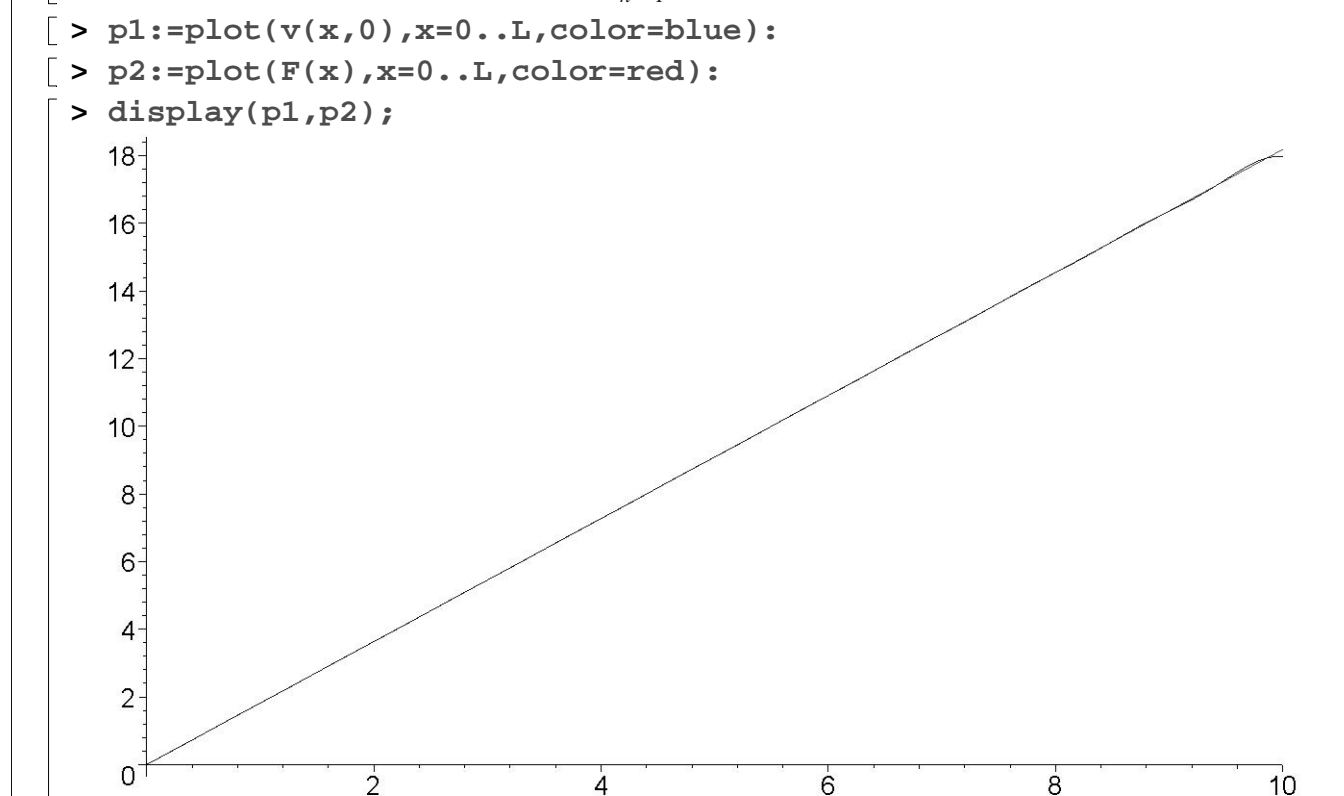

 $\overline{4}$ 

6

 $\pmb{\chi}$ 

8

 $10$ 

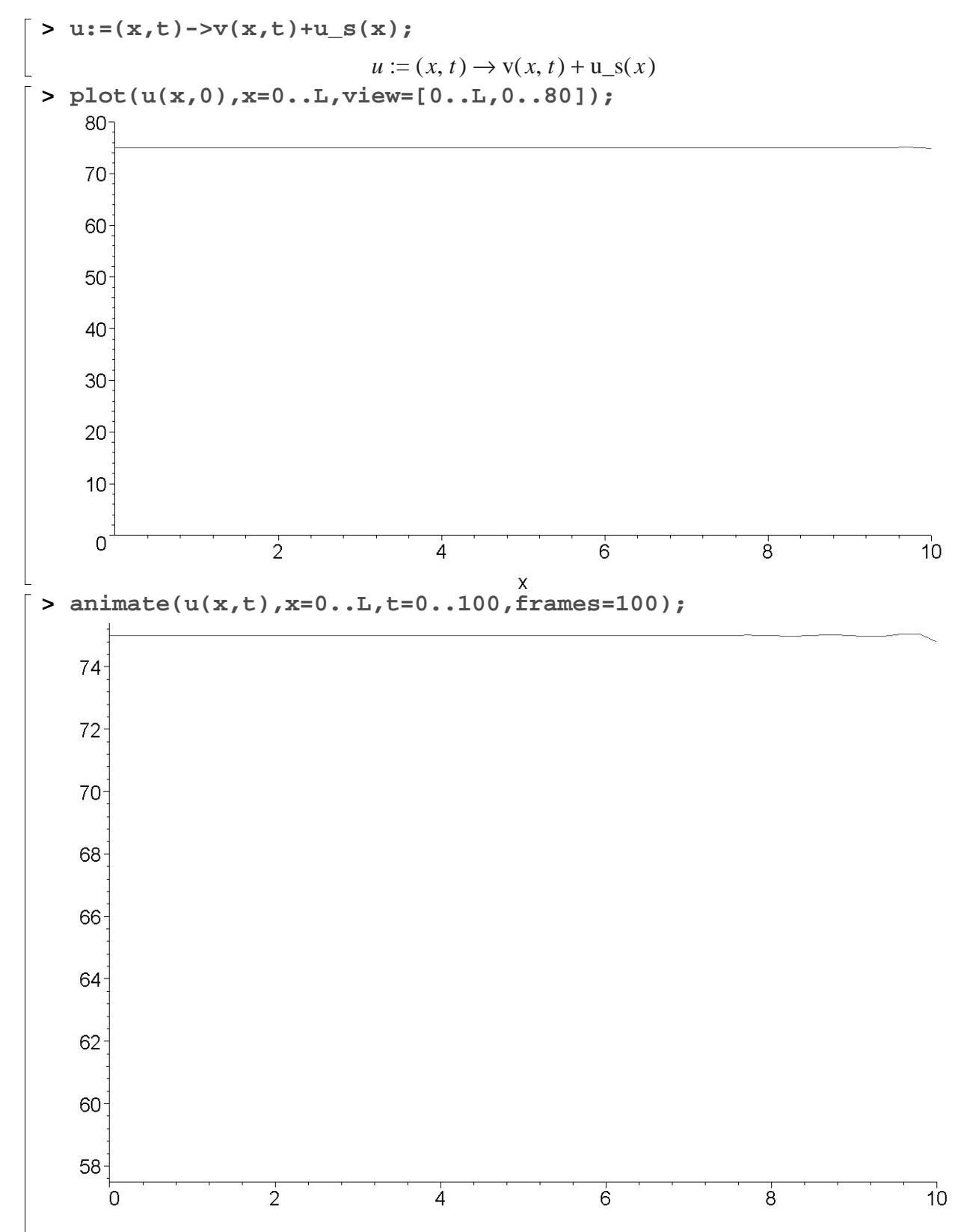

 $\mathsf X$ 

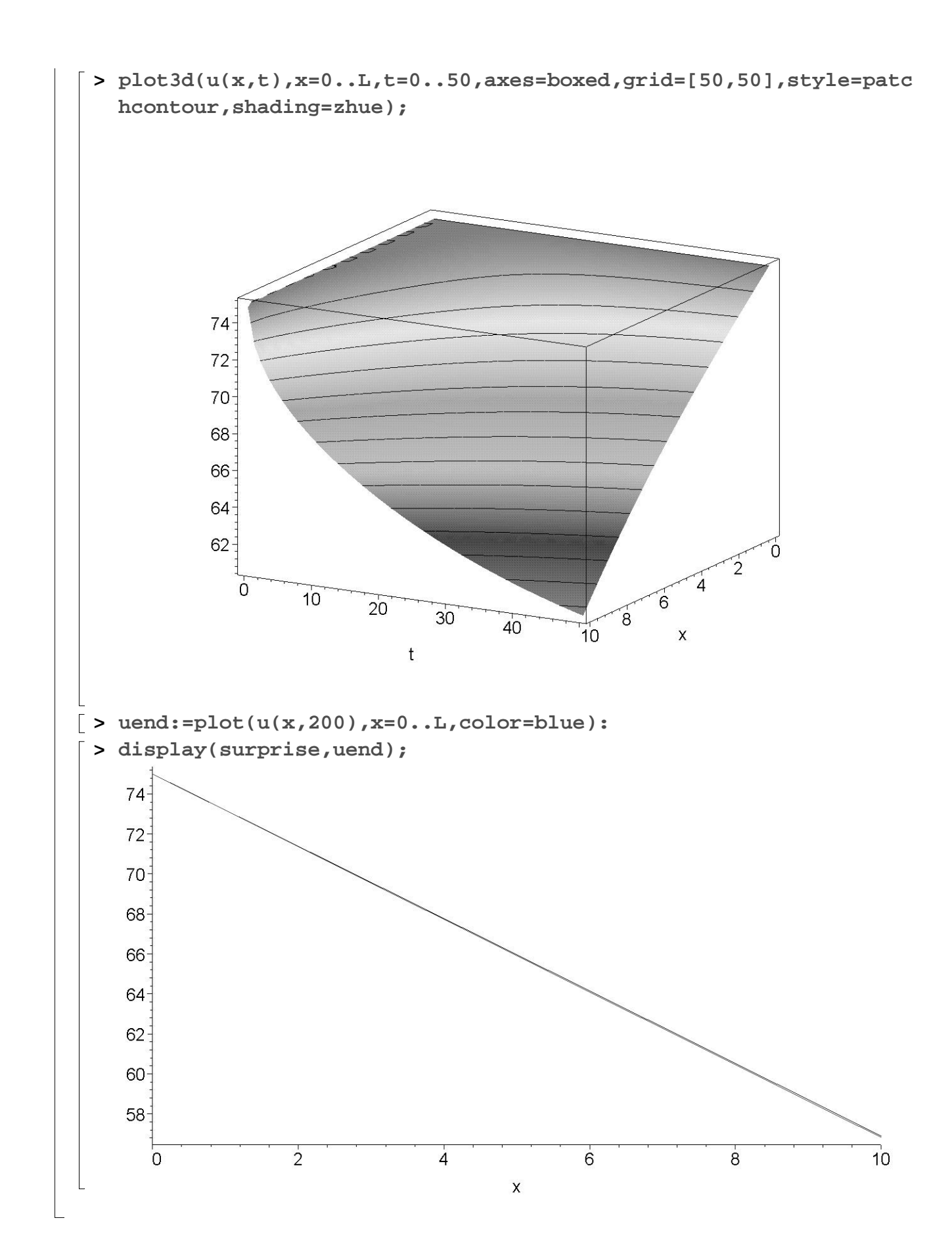